# HTTP/2 .... HTML5

Machen wir das Web schnell

# **HTTP/2-Ziele**

- Verbesserung der wahrgenommenen Latenzzeit
- Adressiert den "head of line blocking"
- Benötigt nicht mehrere Verbindungen
- Beibehaltung der Semantik<sup>1)</sup> von HTTP/1.1

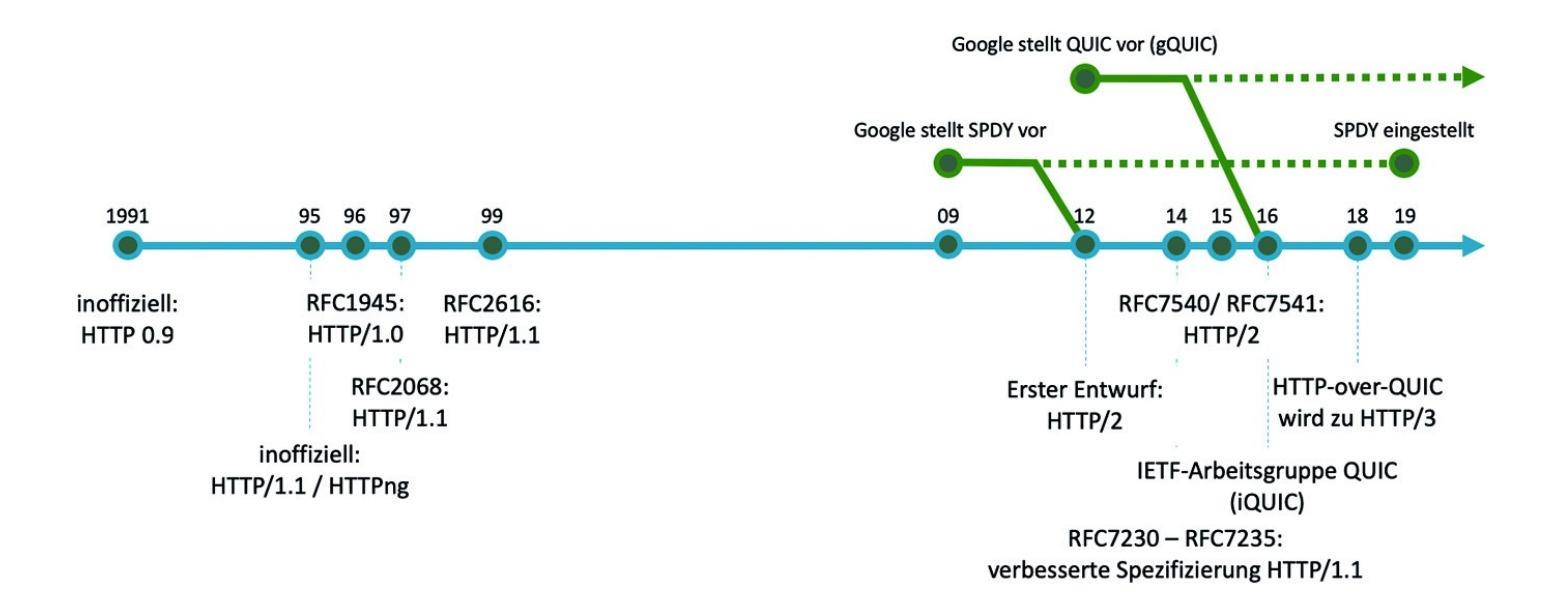

# **Bedienbarkeit**

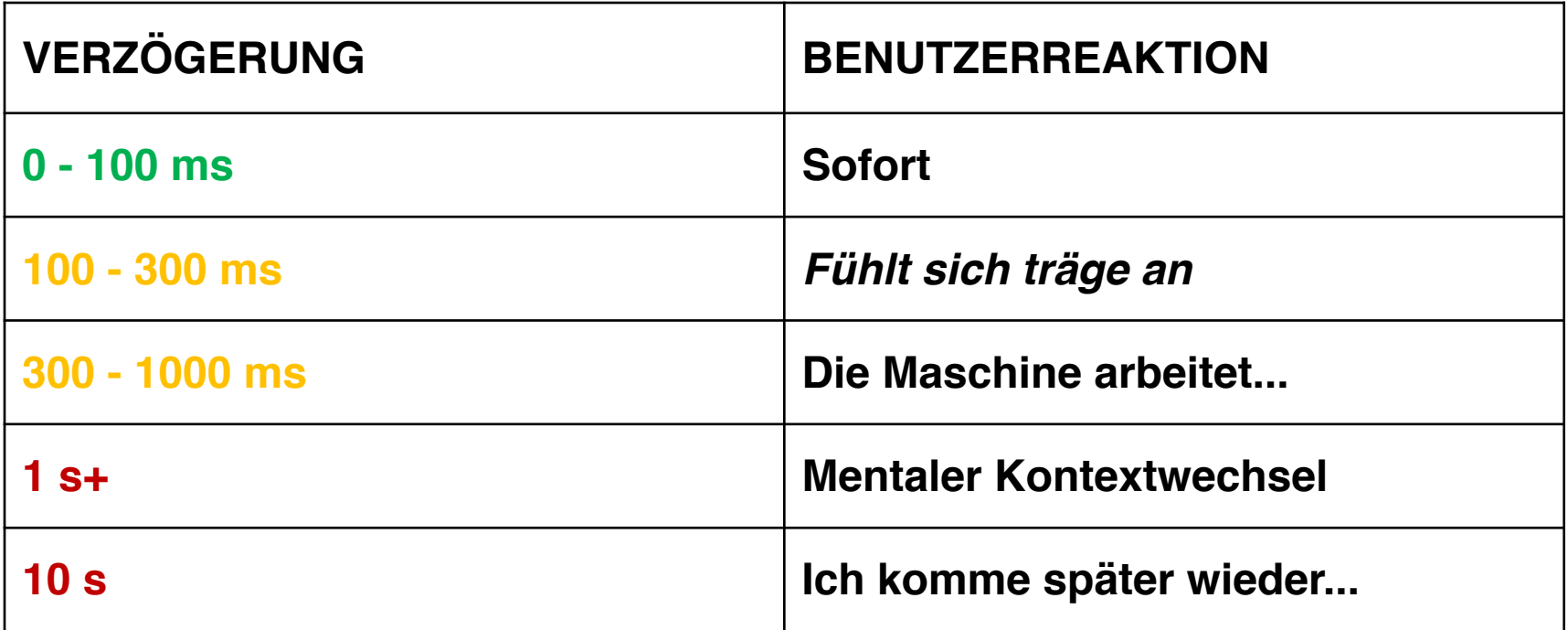

*Jakob Nielsen*

# Wie schnell sind Websites rund um di

### **First Contentful Paint**

The number of seconds from the time the navigation started until the page's primary content appears on the screen.

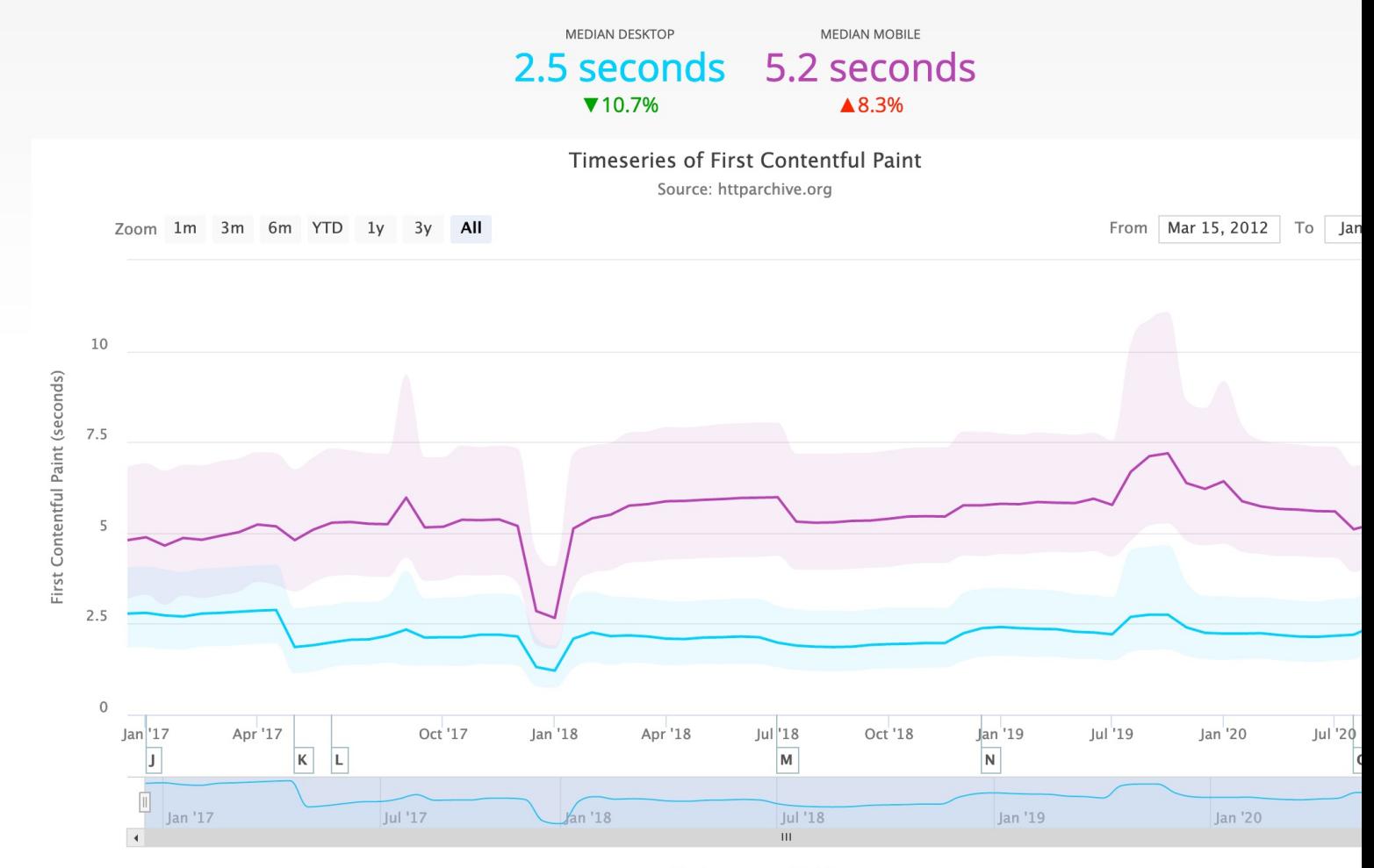

## Avoid landing page redirects (each costs 0.5 seconds minimum)

z. B.: mysite.com -> m.mysite.com

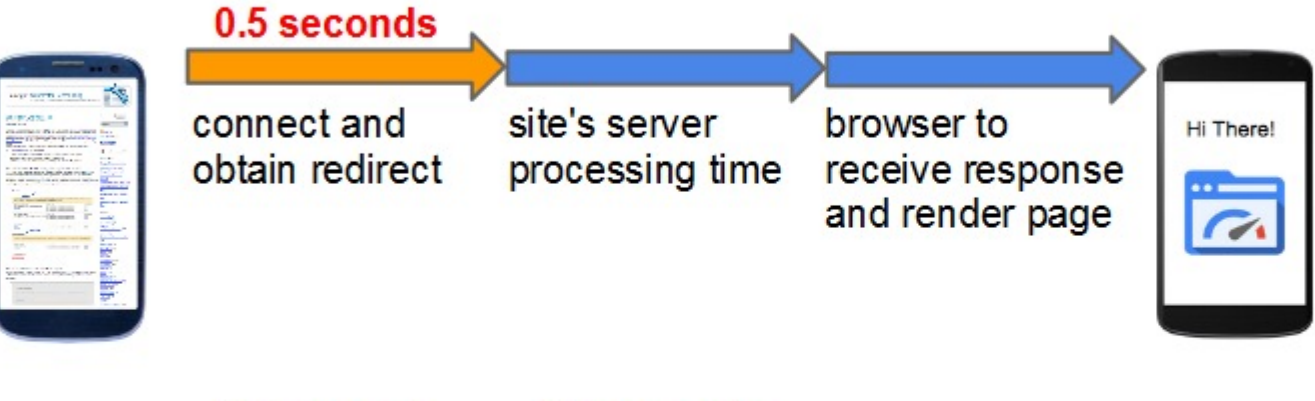

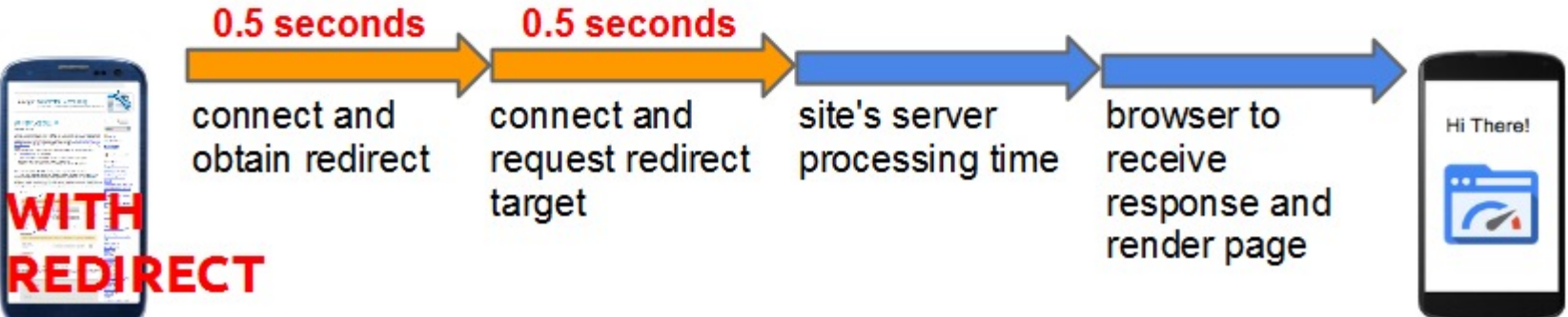

# **Die Netzwerkbandbreite wird uns retten?**

Richtig, oder? Oder vielleicht auch nicht...

Durchschnittliche Breitband-Internetgeschwindigkeit In Europa (in Mbit/s)\*

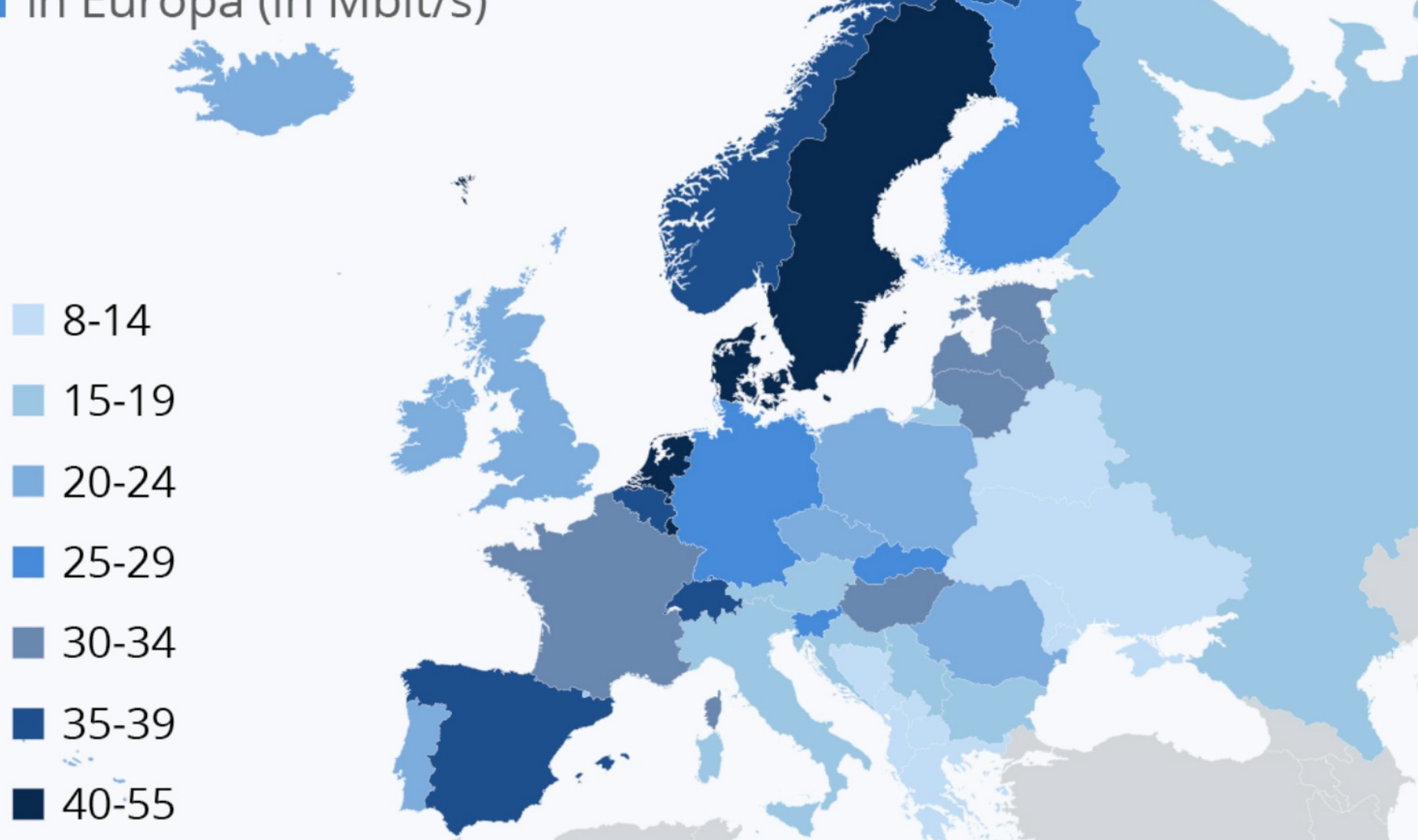

\* Datenerhebung durch M-Lab, zwischen 9. Mai 2018 und 8. Mai 2019 Quellen: cable.co.uk, M-Lab

# **Bandbreite**

In Computernetzwerken ist die Bandbreite ein Maß für die Bitrate der verfügbaren oder verbrauchten<br>Datenkommunikationsressourcen, ausgedrückt in Bits pro Sekunde oder einem Vielfachen davon (bit/s, kbit/s, Mbit/s,<br>Gbit/s u

Dies steht im Gegensatz zur Verwendung des Begriffs *Bandbreite* im Bereich der Signalverarbeitung für analoge<br>Signalbandbreite, gemessen in Hertz.

# **Latenz (Laufzeit)**

Unter der **Laufzeit** versteht man die zeitliche Differenz zwischen dem Eintritt eines Signals in ein System und dem Austritt.

# **RTT**

Die **Round Trip Time** bzw. **Paketumlaufzeit** gibt die Zeit an, die ein Datenpaket in einem Rechnernetz benötigt, um von der Quelle zum Ziel und wieder zurück zu reisen

# **Durchschnittliche RTT zuGoogle ist...**

- **Weltweit: ~100ms**
- **US: ~50-60ms**

# **Die Bandbreite spielt keine Rolle**

Es ist die Latenz, verdammt!

## **PLT: Latenz vs. Bandbreite**

**Latenz pro Band mit**

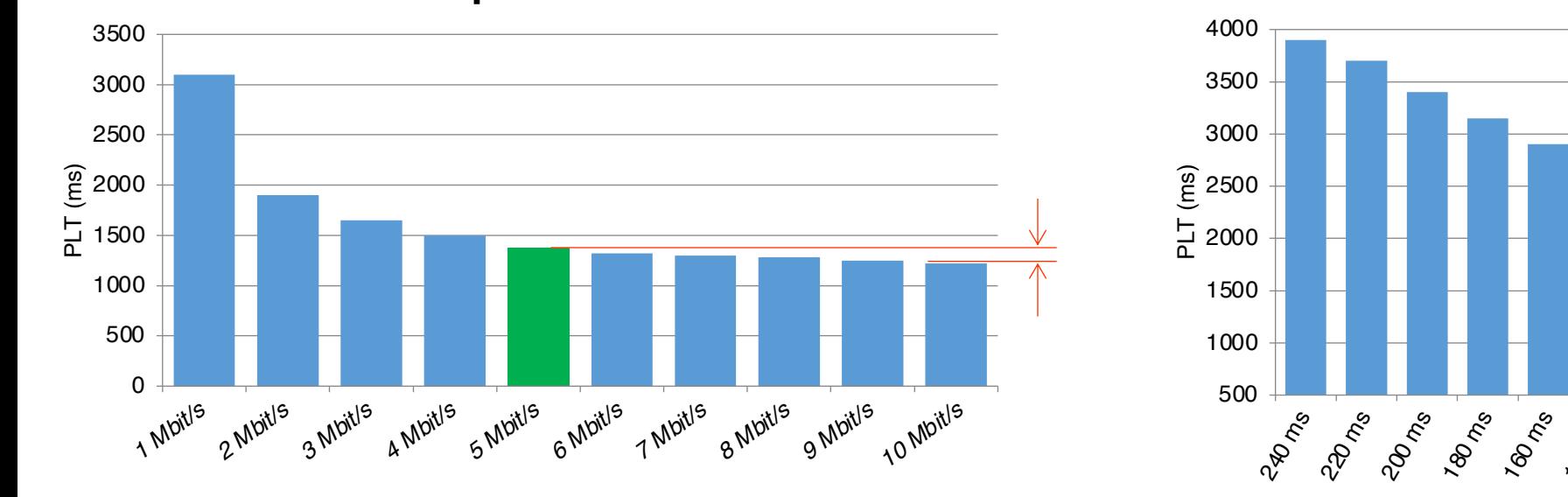

### **Seitenladezeit bei abnehmender RTT**

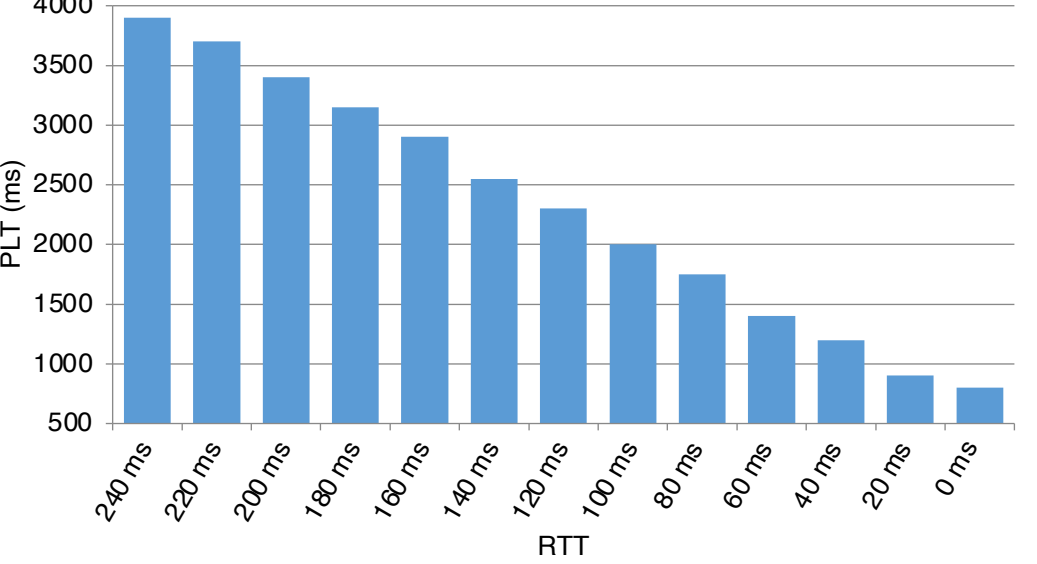

Der durchschnittliche Haushalt in den USA verfügt über eine Verbindung mit **20 Mbit/s+**.

11 Ergo **würde der Durchschnittsverbraucher in den USA durch ein Upgrade seines Anschlusses keine verbesserte PLT sehen.** 

# **Latenz ist der neue Leistungsengpass**

## **Die Verbesserung der Bandbreite ist einfach ....**

- Noch viele dunkle Fasern verfügbar
- 60 % der neuen Kapazität durch Upgrades
- "Einfach mehr Kabel verlegen" ...

# **Die Verbesserung der Latenzzeit ist teuer... unmöglich?**

- Begrenzt durch die Lichtgeschwindigkeit
- Wir sind bereits innerhalb eines kleinen konstanten Faktors
- Verlegen von **kürzeren** Leitungen!

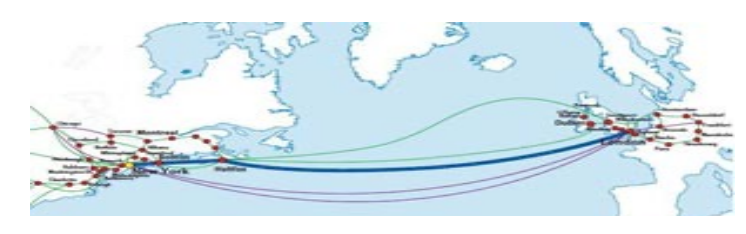

**\$ 80.000.000 / ms**

**Hibernian (2011): \$ 400.000.000 Neues transatlantisches Kabel, das den Aktienhandel um 5 Millisekunden verkürzt**

# **Warum ist die Latenz das Problem?**

*Erinnern wir uns an diese HTTP-Sache...* 

## **HTTP hat kein Multiplexing!**

http-Anfrage-Pipelinig *Kunde Server* öffnen *Kunde Server* öffnen SYN ACK SYN-ACK

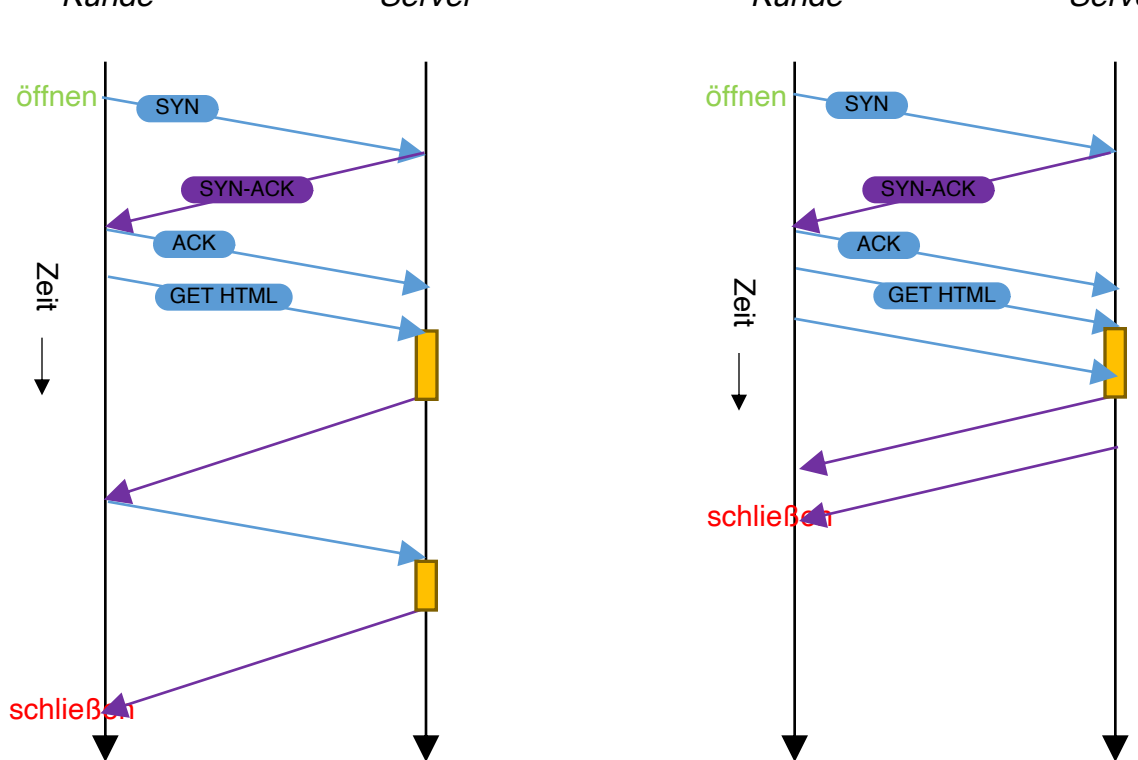

# **HOLB (Head of Line Blocking)**

pipelinig http-Multiplexing head of line blocking mit http/2

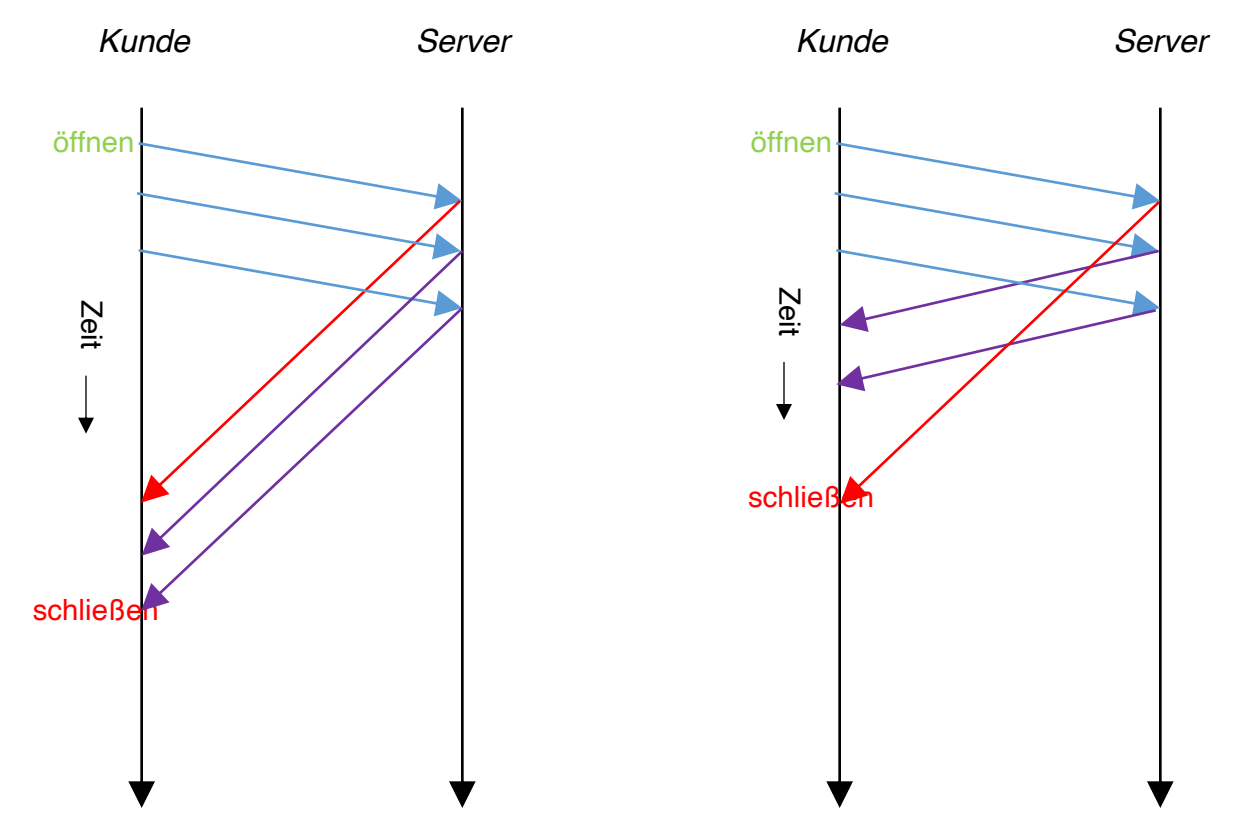

**Multiplexing**

Die HTTP-Anfragen können unabhängig von einer vorherigen Antwort gestellt werden, die Reihenfolge spielt keine Rolle.

Wenn die erste Antwort mehr Zeit benötigt, werden die folgenden Antworten entsprechend empfangen

# **Öffnen wir mehrere TCP-Verbindungen!!!**

=

New York Times: https://www.nytimes.com/

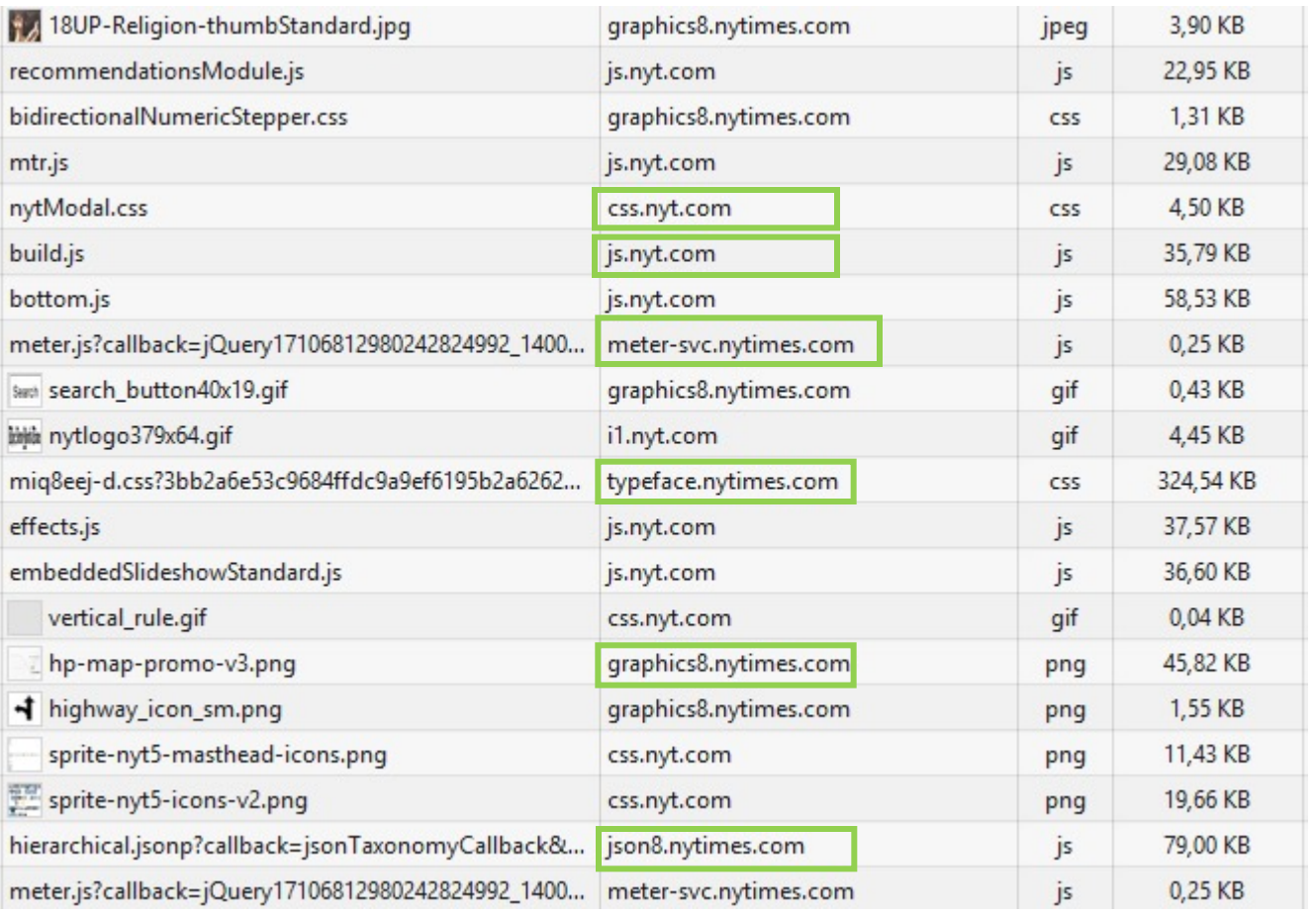

**10** verschiedene Hosts 137 Anfragen 3720 kB Daten

# **2018 http/1.1 3,4 Sekunden**

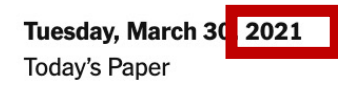

# The New Hork Times

21°C 22° 6° -১ S&P 500 -0.09% ↓

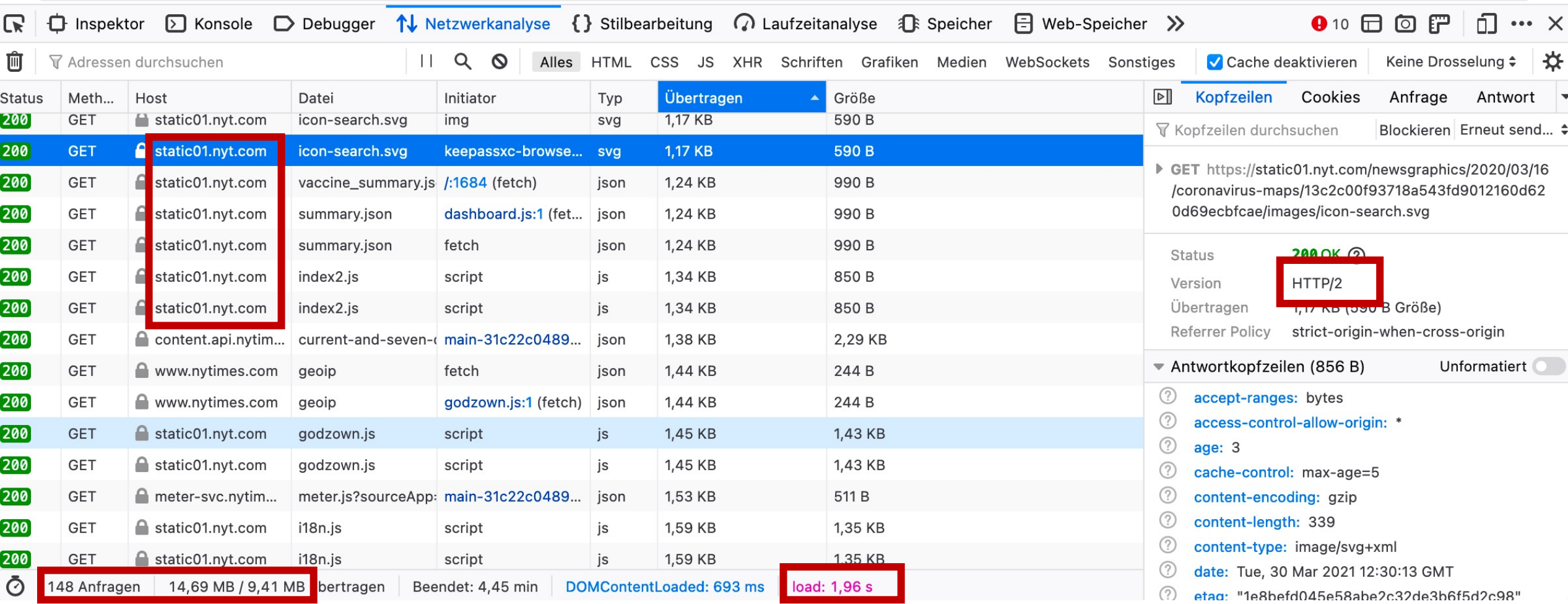

## **TCP Congestion Control & Avoidance...**

TCP ist dafür ausgelegt, das Netzwerk zu sondieren, um die verfügbare Kapazität herauszufinden

**TCP Slow Start** - Funktion, kein Fehler

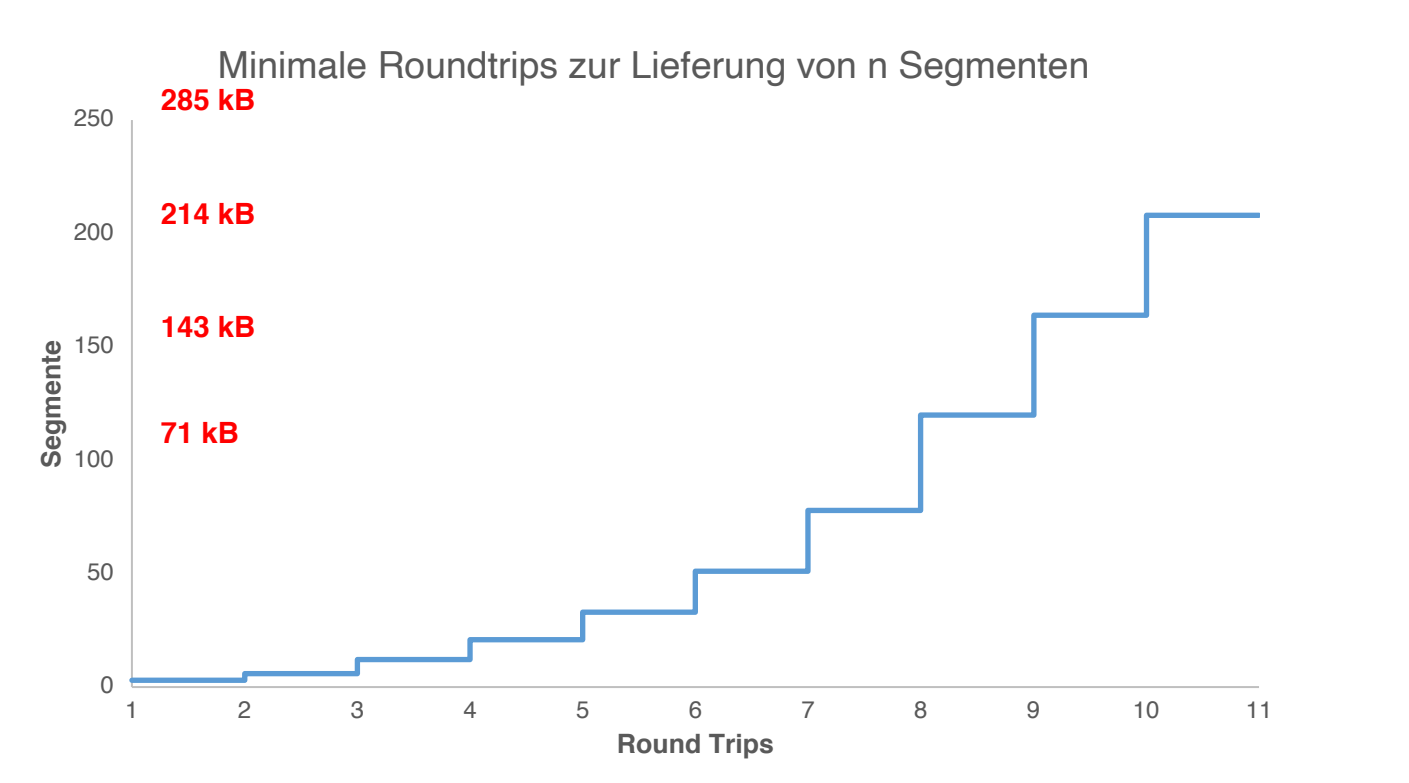

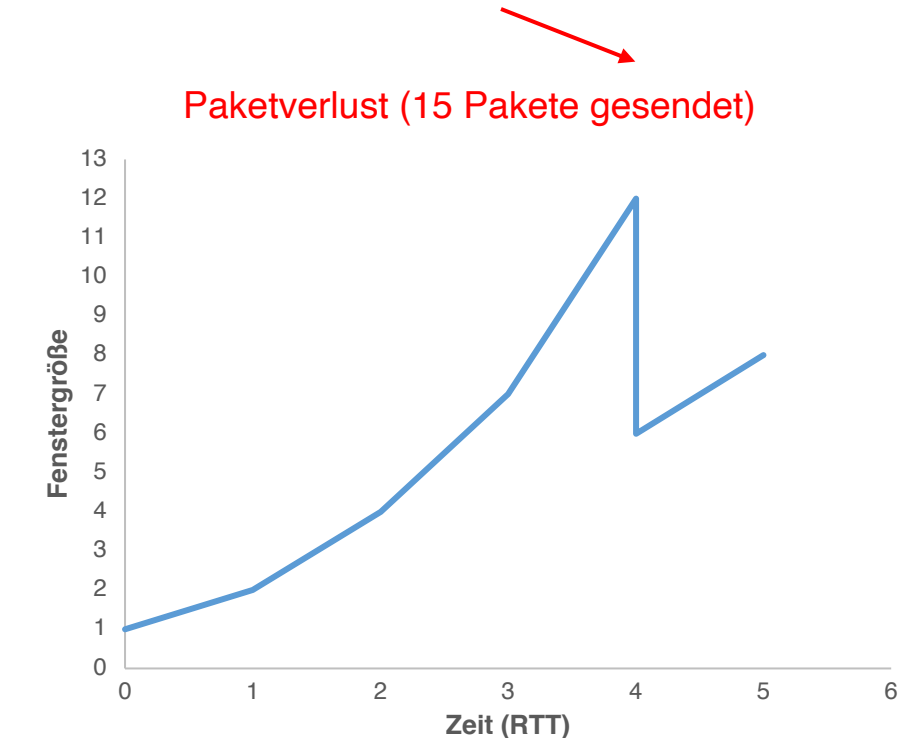

# **Anfragen und Transfergröße**

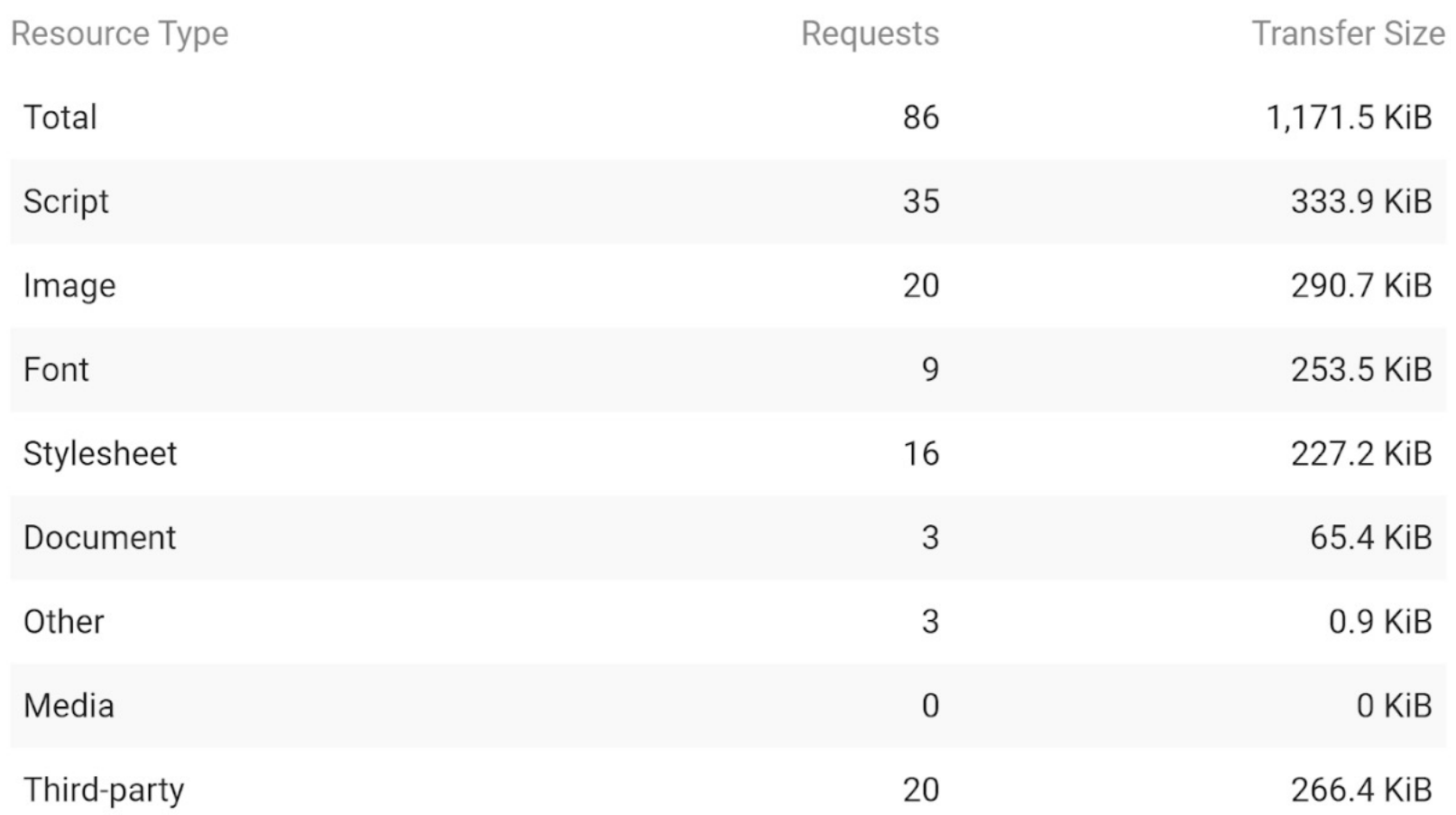

### **HTTP-Archiv sagt....**

Auswertungen für TOP 100 Websites (April 2017)

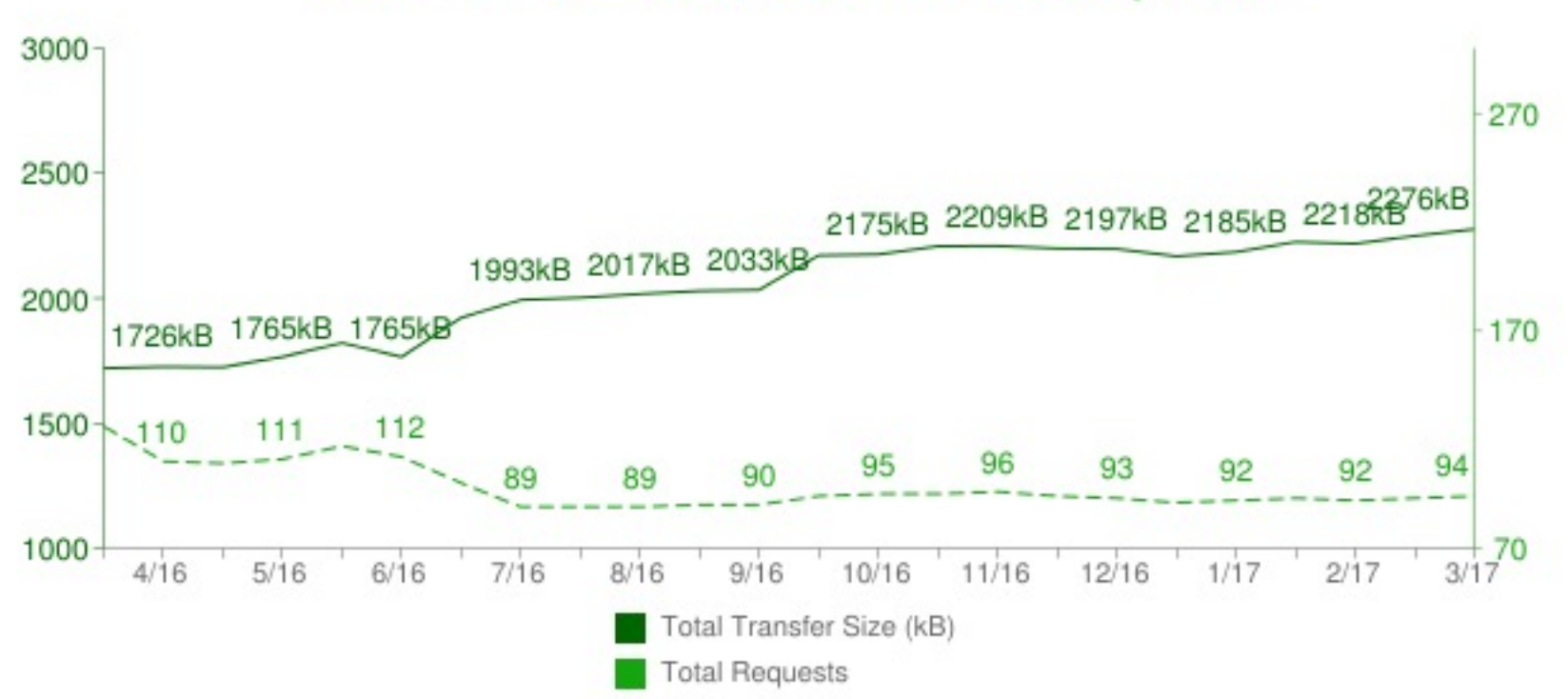

### **Total Transfer Size & Total Requests**

### **HTTP/2 Requests**

The percent of all requests in the crawl using HTTP/2.

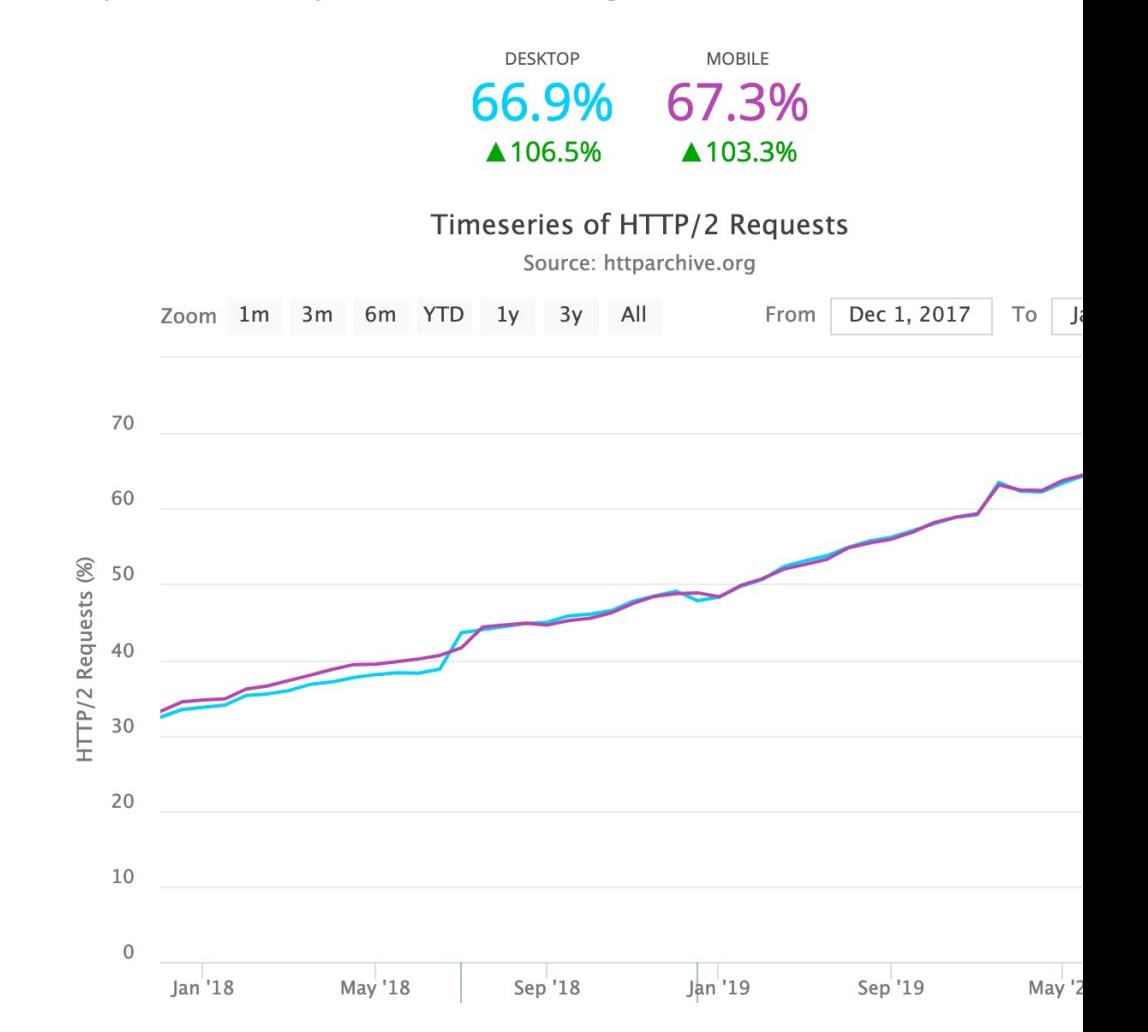

### **HTTP-Archiv sagt....**

### 1,171 kb, 86 Anfragen, ~14kb **pro Anfrage!** DER MEISTE HTTP-VERKEHR BESTEHT AUS KLEINEN, STOSSARTIGEN TCP-STRÖMEN

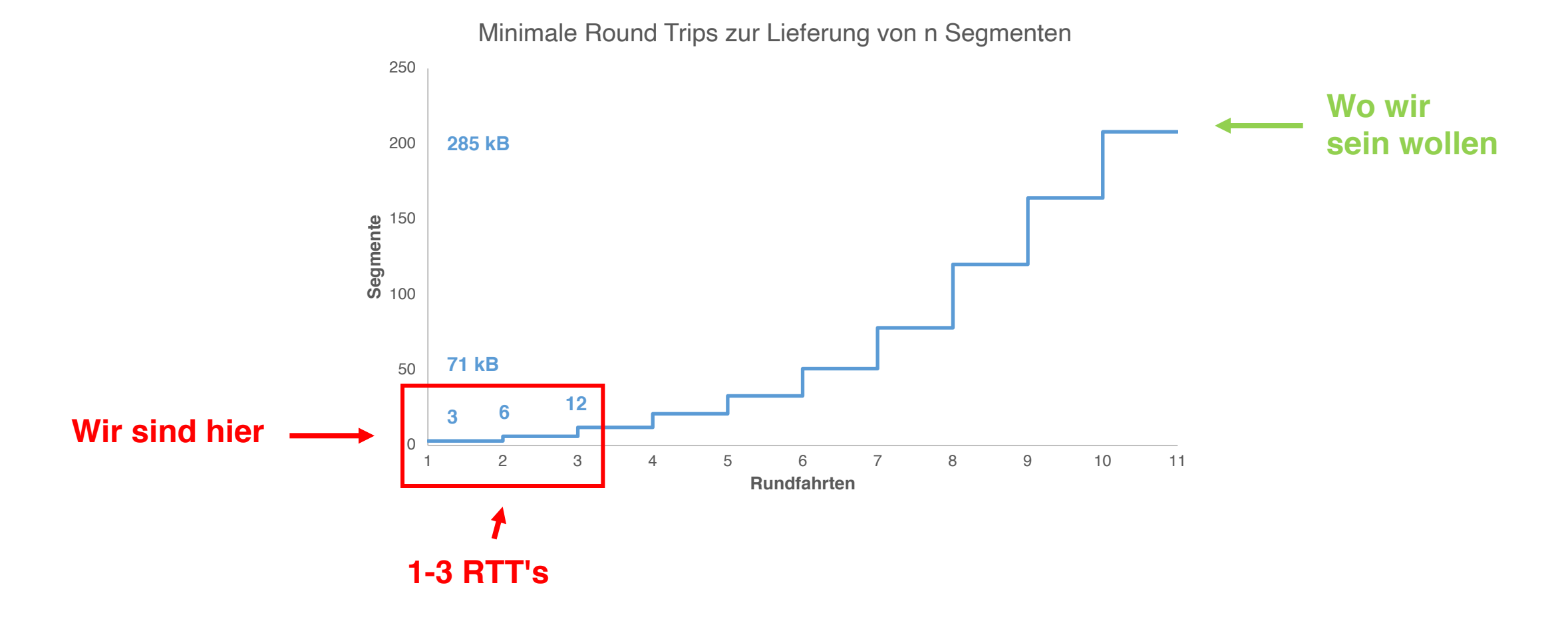

### **Beispiel:**

 $x = 1$  . The set of  $\mathbb{R}^n$ 

 $-$ 

 $222$ 

428 ms zum Herunterladen von 40 kB Daten! Das sind 0,8 Mbit und es wird nicht **facebook** schneller, egal wie breitbandig die nmelo Leitung ist (100Mbit)  $\rightarrow$ ∗ *O* Debugger Stilbearbeitung C Laufzeitar 屎  $\Xi$  $\Box$ > Konsole Inspektor Vetzwerkanalyse  $\Box$  $\Box$  $\mathbf{x}$ Methode Datei Host Typ Größe Kopfzeilen Cookies Parameter Antwort DNS-Auflösung: 42,71 KB  $\rightarrow$  3 ms 200 **GET** www.facebook.com html  $-428$  ms Verbindungsaufbau:  $\blacksquare$   $\rightarrow$  16 ms **POST** bz www.facebook.com plain  $0<sub>KB</sub>$  $\rightarrow 0$  ms Senden:  $\rightarrow$  22 ms fbstatic-a.akamaihd.net 200 **GET** WhbVBdzLYIG.css 20,10 KB CSS  $-63$  ms Warten:  $-223$  m 200 **GET** bOZ26aPaCfu.css fbstatic-a.akamaihd.net 96,65 KB CSS  $-63$  ms Empfangen: 200 **GET** fbstatic-a.akamaihd.net 39,72 KB x3bsMJyVkPp.css  $-58$  ms **CSS** 

TO OC UP

 $\mathbf{r}$  and  $\mathbf{r}$  and  $\mathbf{r}$ 

# **Also, was soll ein Entwickler tun?**

*Reparieren wir HTTP 1.1! Verwenden wir in der Zwischenzeit HTTP/2...*

## **Header-Komprimierung ...**

Benutzer-Agent: 109 Bytes Sprache: 35 Byte Akzeptieren: 74 Bytes

**typische Header-Größen von 700-800 Byte Overhead sind üblich**

Minimum IPv4 + TCP-Header: 40 Bytes Minimum IPv6 + TCP-Header: 60 Bytes

 $MTU = 1500$  (Ethernet)

 $MSS$  IPv4 = 1500 - 40 = 1460 Bytes

 $MSS$  - Header =  $700$  Bytes

### ▼ Request Headers

:host: www.google.at :method: GET :path:  $/$ :scheme: https :version: HTTP/1.1 accept: text/html,application/xhtml+xml,application/xml;q=0.9,image/webp,\*/\*;q=0.8 accept-encoding: gzip, deflate, sdch accept-language: de-DE, de; q=0.8, en-US; q=0.6, en; q=0.4 cache-control: max-age=0 cookie: PREF=ID=f5a1baf9d7d88d7c:U=1ef9536cd1e0298f:FF=0:TM=1398599679:LM=1398599679:S=xxBkOAKSYI6fdobE; NID=67=HYokDmhN3LTUA YSwhgaxyGehLE8bF9ij3bM0\_8uAjMLQtHYK  $d$ nt: 1 user-agent: Mozilla/5.0 (Windows NT 6.3; WOW64) AppleWebKit/537.36 (KHTML, like Gecko) Chrome/34.0.1847.137 Safari/537.36 x-client-data: COy1yQEI17bJAQiktskBCKm2yQEIxLbJAQiehsoBCKSIygEIuYjKAQihlMoBCKmUygE=

## **HTTP/2 in Aktion**

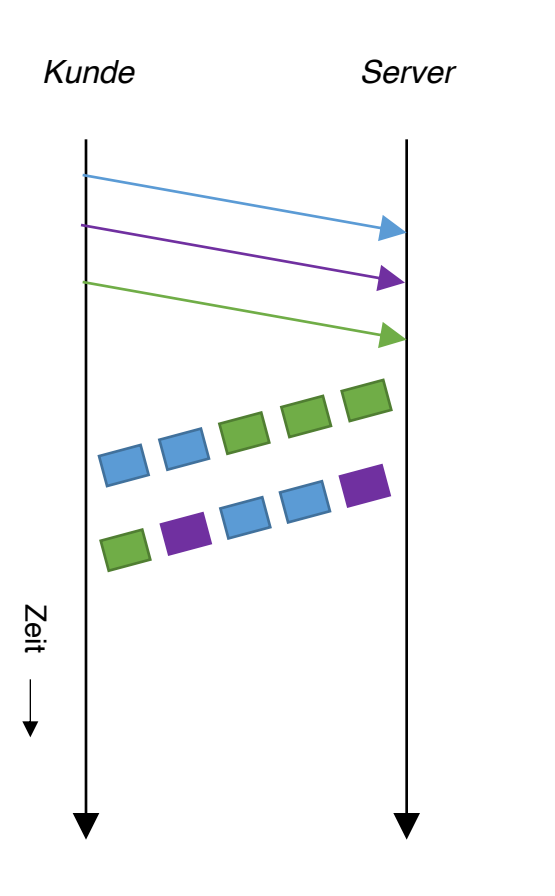

- Vollständiges Request & Response-Multiplexing
- Mechanismus zur Priorisierung von Anfragen
- Viele kleine Dateien? Kein Problem
- Höhere TCP-Fenstergröße
- Effizientere Nutzung der Server-Ressourcen
- TCP Fast-retransmit für schnellere Wiederherstellung

### Anti-Patterns

● Domänenaufteilung *Jetzt müssen wir entschärfen - puh!*

## **HTTP/2 kurz und bündig**

- Eine TCP-Verbindung
- Anforderung = Stream
- Streams werden gemultiplext
- Streams werden priorisiert
- Binäres framing
- Längenpräfixiert
- Kontrollrahmen
- Datenrahmen

### *Controlframe:*

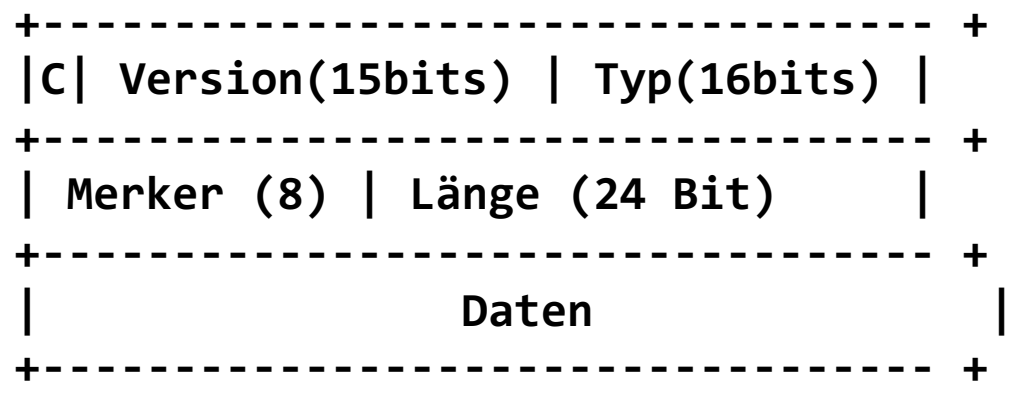

### *Dataframe:*

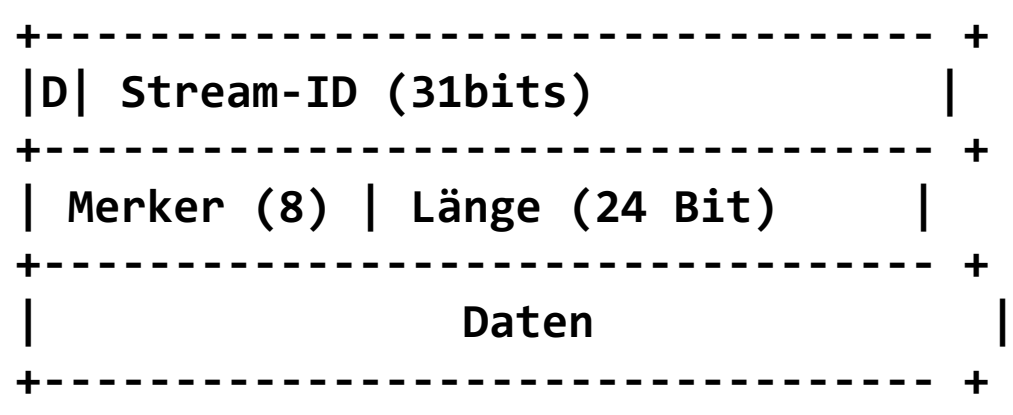

## **HTTP/2-Server-Push**

### **Prämisse:** Server kann Ressourcen zum Client schieben

### ● *Besorgnis: aber ich will die Daten nicht! Aufhören!*

- Client kann SYN\_STREAM abbrechen, wenn er die Ressource nicht hat
- Ressource geht in den Cache des Browsers (keine Client-API)

### **Kurzmeldung: Google verwendet bereits "Server Push"**

- Heute nennt man das "Inlining"
- Inlining funktioniert für eindeutige Ressourcen, bläht ansonsten Seiten auf

### **Erweiterter Anwendungsfall:** Forward Proxy (ala Amazons Silk)

• Proxy hat volle Kenntnis über Ihren Cache, kann Daten intelligent an den Client pushen

# **Verschlüsseln Sie alle Dinge!!!**

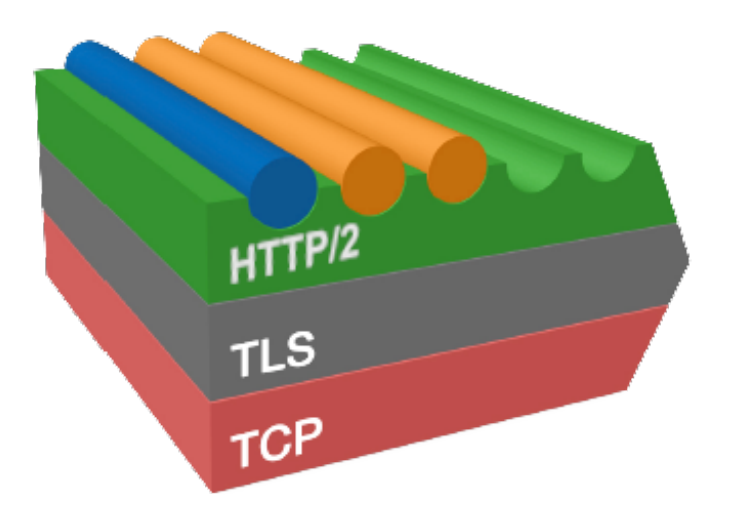

### **HTTP/2 läuft über TLS**

- Philosophische Gründe
- Politische Gründe
- **Pragmatische + Einsatzgründe - Bing!**

**Beobachtung:** zwischengeschaltete Proxies sind im Weg

- Manche tun es absichtlich, viele unabsichtlich
- *Bsp: Antivirus / Packet Inspection / QoS / ...*

**SDHC / WebSocket:** Kein TLS funktioniert... in *80-90% der Fälle*

- 10 % der Zeit scheitern Dinge ohne erkennbaren Grund
- In der Praxis laufen alle großen WebService (WS)-Einsätze als WSS

## **Aber ist TLS nicht** *langsam?*

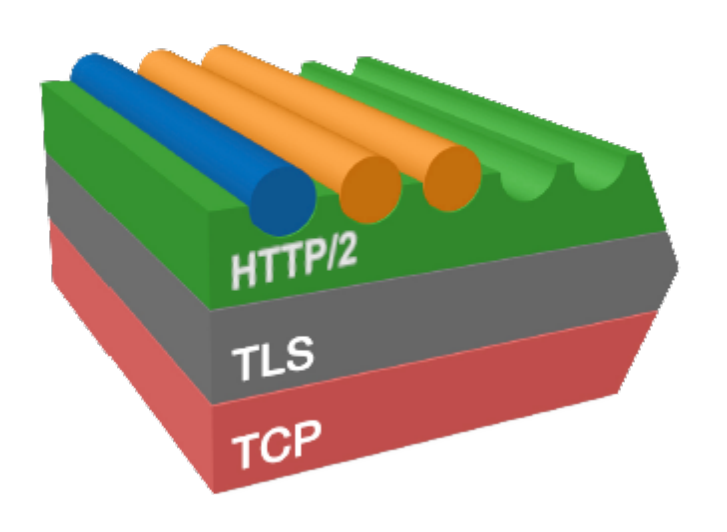

### **CPU**

*"Auf unseren Produktions-Frontend-Maschinen macht SSL/TLS für weniger als 1% der CPU-Last, weniger als 10KB Speicher pro Verbindung und weniger als 2 % des Netzwerk-Overheads."*

- Adam Langley (Google)

### **Latenzzeit**

- TLS Next Protocol Aushandlung
	- Protokoll-Aushandlung als Teil des TLS-Handshakes
- TLS-Fehlstart
	- reduzieren Sie die Anzahl der RTTS für den Full Handshake von zwei auf einen
- Sitzung fortsetzen, ...

# **Wer unterstützt HTTP/2?**

- **Chrome**, schon immer... ○ Chrome auf Android + iOS
- **Firefox 13+, Safari, Edge, ....**

### **Server**

- Apache
- nginx
- tomcat
- Nodejs

 $\bullet$  ...

### **Third party**

- Twitter
- Wordpress
- Facebook\*
- Akamai

• ...

### **Alle Google-Services**

- Suche, GMail, Docs
- GAE + SSL-user

 $\bullet$  ...

# **Aber halt, es gibt einen Haken!**

*es gibt immer ein "gotcha"...*

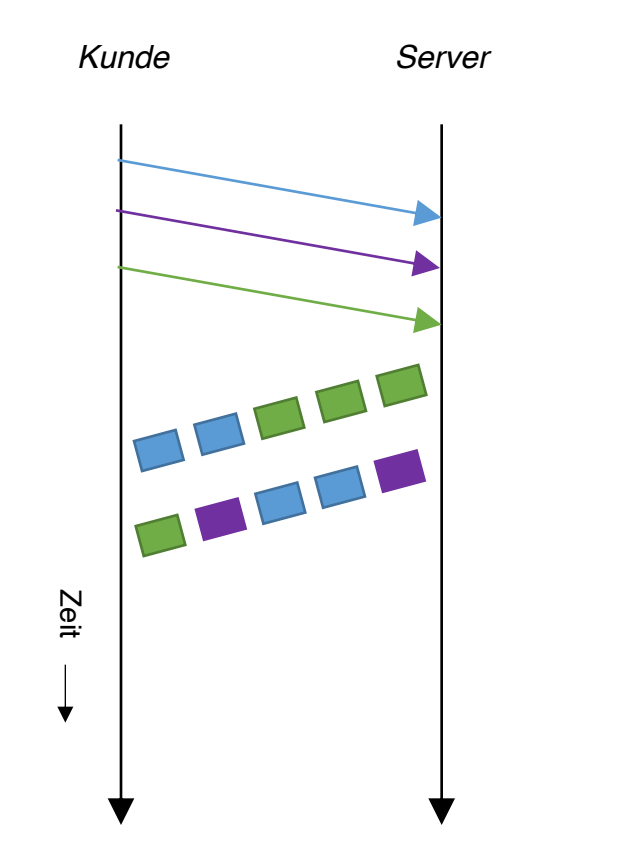

# H<del>ead of Line Blocki</del>ng -> TCP Line Blocking

TCP: ordnungsgemäße, zuverlässige Zustellung... *Was ist, wenn ein Paket verloren geht?*

### **~1~2% Paketverlustrate**

- CWND's werden zerhackt
- Fast-Retransmit hilft, aber...
- HTTP/2-Blockaden

Auch hohe RTT-Links sind ein Problem

- Traffic Shaping
- ISP's entfernen das dynamische window scaling*!*

[linux: tracebox]

*Etwas zum Nachdenken...*

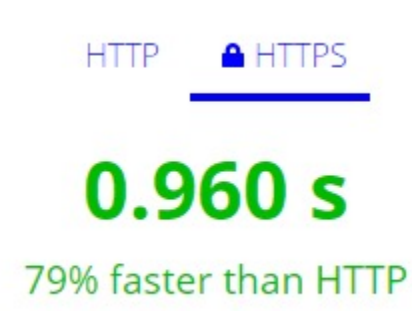

Aufrufen -> http://www.httpvshttps.com/

# **HTTP/3?**

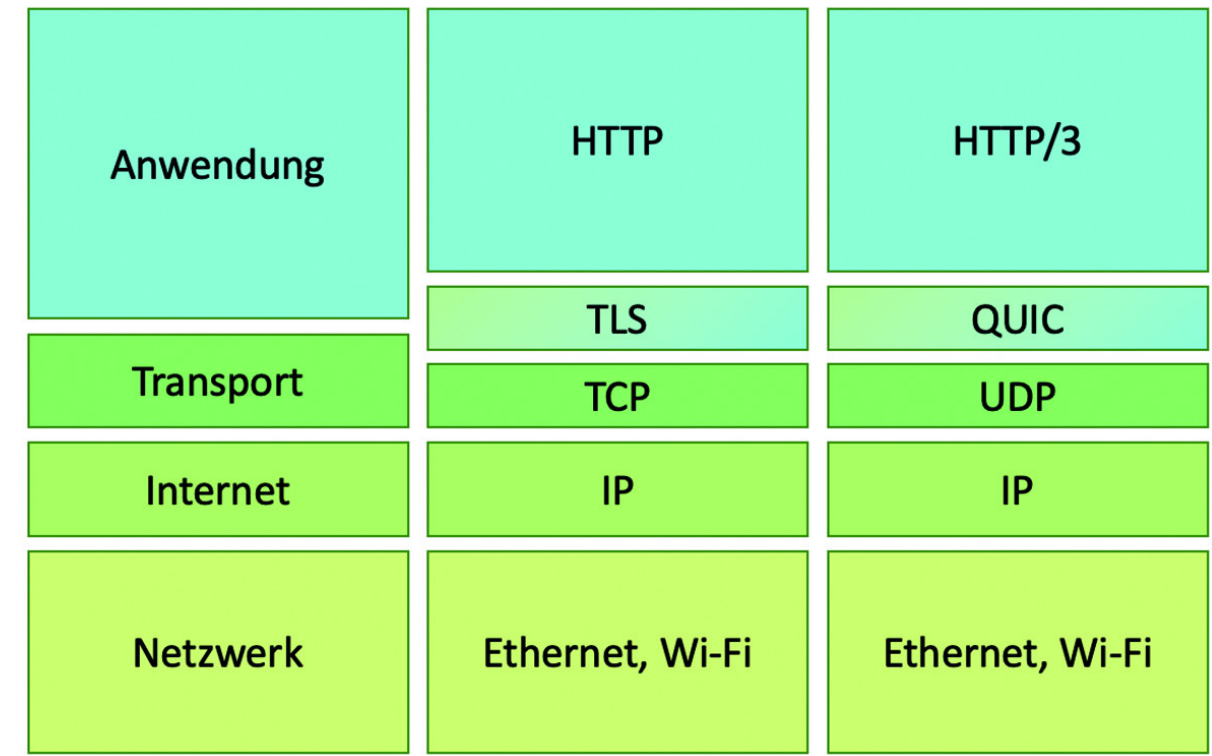

### **HTTP/2 vs. HTTP/3: Gemeinsamkeiten und Unterschiede**

### **Unterschiede:**

- HTTP/3 baut im Gegensatz zu HTTP/2 auf **UDP statt auf TCP** auf
- Durch eine *integrierte TLS-1.3-Verschlüsselung* verzichtet HTTP/3 auf eine zusätzliche Verschlüsselungsanfrage (Handshakes) auf der TLS-Ebene und umgeht so unnötige Sicherheitsabfragen.
- **Fehlerkorrektur**, die bereits auf QUIC-Ebene erfolgt (Quick UDP Internet Connections)

### **Gemeinsamkeiten:**

- Beide Protokolle nutzen Header-Kompression, HTTP/3 löst jedoch die an eine Paketreihenfolge gebundene HTTP/2 HPAck-Kompression durch QPack ab.
- HTTP/3 unterstützt wie HTTP/2-Server-Pushs, also das beschleunigte Senden von CSS- und JavaScript-Daten, die der Browser zum Darstellen einer Seite sowieso benötigt.
- Beide Protokolle nutzen Anfrage-/Antwort-Multiplexing, also das parallele Streamen von Daten verschiedener Ressourcen.
- Stream-Priorisierung sorgt bei beiden Protokollen dafür, dass Seiteninhalte priorisiert geladen werden, ohne auf die Fertigstellung von weiteren Anfragen zu warten.